# SCDMImage: um aplicativo para detecção de características morfológicas em produtos agrícolas

Valnyr Vasconcelos Lira[1], Francisco Fechine Borges[2], Jéssica Cordeiro da Silva Santos<sup>[3]</sup>, Antônio Pedro Gomes Tabosa<sup>[4]</sup>, Mário Eduardo Rangel Moreira Cavalcanti Mata<sup>[5]</sup>

*[1] valnyr@ifpb.edu.br, IFPB – Campus Esperança; [2] francisco.fechine@ifpb.edu.br, IFPB – Campus João Pessoa; [3] jessica.cordeiro@academico.ifpb.edu.br, IFPB – Campus Esperança; [4] antonio.pedro@academico.ifpb.edu.br, IFPB – Campus Esperança; [5] mcavalcantimata@gmail.com, UFCG/CTRN.*

## RESUMO

Com a evolução das técnicas de cultivo, a produção mundial de frutas e hortaliças vem apresentando um crescimento contínuo. Apesar do aumento da produção, uma parcela significativa dos produtos colhidos é perdida, principalmente na pós-colheita, por fatores diversos, como manuseio, transporte e conservação inadequados, falta de seleção e classificação, embalagens mal dimensionadas, entre outros. De forma geral, a qualidade de frutas e hortaliças geralmente é avaliada pelos seguintes parâmetros: tamanho, forma, massa, cor, firmeza, maturação, ausência de contusões e patologias. Neste trabalho, o objetivo foi desenvolver um aplicativo no Matlab, para detectar, por meio de imagens, características morfológicas (largura, comprimento, área, perímetro) de mangas da variedade *Mangifera indica* L., 'Tommy Atkins ', e, utilizando essas mesmas imagens, estimar a massa das frutas selecionadas. As imagens das mangas foram adquiridas com uma câmera digital, acoplada a uma caixa iluminada e, posteriormente, processadas em um aplicativo desenvolvido no Matlab. A partir das imagens, as características morfológicas das amostras foram obtidas, e uma equação para estimar sua massa foi determinada. A determinação da massa a partir das imagens teve uma correlação de 96% com a massa real medida com uma balança, ou seja, foi possível obter uma estimava confiável das massas das mangas a partir de material imagético.

Palavras-chave: Mangas. Imagem. Massa. Estimação. Automação.

### ABSTRACT

*With the evolution of cultivation techniques, the world production of fruits and vegetables has been presenting a continuous growth. Despite the increase in production, a significant portion of the harvested products is mainly lost in the post-harvest due to several factors, such as inapropriate handling, transportation and conservation,*  lack of selection and classification, poorly sized packaging, among others. In general, the quality of fruits and *vegetables is usually evaluated by the following parameters: size, shape, mass, color, firmness, ripeness, absence of bruises and pathologies.The objective of this work was to develop an application in Matlab to detect morphological characteristics (width, length, area, perimeter) of Mangifera indica L., 'Tommy Atkins' mangos from images, and using the same images, estimate its weigth. The images of the mangoes were acquired with a digital camera attached to an illuminated box and later processed in an application developed in Matlab. The images showed the morphological characteristics of the samples were obtained and an equation was determined to estimate their mass. The determination of the mass from the images had a 96% correlation with the actual mass measured with a scale and it was possible to obtain a reliable estimate of the masses of the mangoes from their images.*

Keywords: *Mangoes. Image. Mass. Estimation. Automation.*

### 1 Introdução

**principia** 

A produção mundial de frutas tem apresentado um crescimento contínuo. Os três maiores produtores são: a China, a Índia e o Brasil que, juntos, respondem por 45,9% do total mundial, os quais têm suas produções destinadas principalmente aos seus mercados internos (ANDRADE, 2017).

Apesar do número crescente em produção de frutas e hortaliças, cerca de 20% a 30% não chega até a mesa do consumidor, fato que está intimamente associado à falta de tecnologia apropriada, o que nos faz entender que há perdas. Essas perdas ocorrem em toda a cadeia produtiva, porém é na pós-colheita que se concentram os maiores prejuízos, devido, principalmente, a problemas com embalagem, manuseio e transporte inadequados, técnicas de conservação incipientes e falta de seleção e padronização. Atualmente, a produção de frutas e hortaliças exige alta qualidade e isto se deve às mudanças culturais nos hábitos alimentares dos consumidores (SANCHES; LINO, 2010).

A consciência da segurança alimentar também aumentou entre os consumidores, de modo que a ausência desse fator também é uma grande preocupação. Os consumidores tornaram-se mais exigentes sobre a qualidade dos alimentos que eles consomem, pois esperam que sejam frescos e com entrega *just in time*. Isso colocou pressão sobre os vendedores agrícolas para fornecerem consistentemente produtos de qualidade e, na classificação, se aventurarem para algo além da simples rejeição de frutas danificadas. A classificação apropriada também é necessária para assegurar que os produtos de alto valor sejam vendidos a preços "*premium*", isto é, mais elevados (MOMIN *et al*., 2017).

Há cinquenta anos, foi criada uma nova abordagem para caracterizar materiais alimentares frescos, que tratava itens alimentares como corpos físicos, aos quais os conceitos e métodos de engenharia convencionais poderiam ser aplicados. O objetivo era manter e melhorar a qualidade dos produtos alimentares à medida que passavam por diferentes estágios de operação, desde a colheita, o manuseio pós-colheita até o varejo. As culturas de frutas e hortaliças são produtos biológicos vivos que o consumidor espera encontrar na melhor condição de qualidade e segurança. O frescor e a qualidade, que são importantes para o consumidor, são afetados pelo tempo, procedimento de manuseio, condições ambientais e pelos processos que sofrem em sua comercialização. Em cada uma dessas etapas, as

características de frescor e qualidade dos produtos das culturas precisam ser monitoradas e controladas (RUIZ-ALTISENT *et al*., 2010).

A aparência de frutas e vegetais é um atributo de qualidade sensorial muito importante, que pode influenciar não só o valor de mercado, a escolha e preferência do consumidor mas também sua qualidade interna em alguma extensão (ZHANG *et al*., 2014).

A seleção e a classificação de frutas e hortaliças são processos disjuntos, mas complementares, consistindo de um conjunto de tarefas, iniciadas pela separação daqueles frutos que apresentam anomalias diversas, como formas irregulares, cor e ou tamanho discrepantes, aderências ou irregularidades superficiais expressivas, marcas da ação nociva de insetos e pragas ou mesmo a presença de corpos estranhos ao fruto. Feito isso, o produto pode ainda apresentar variações em suas propriedades que venham a prejudicar sua qualidade e consequentemente, o seu valor de mercado. Para conseguir uma maior uniformidade de propriedades, o produto pode ser classificado por massa, tamanho, forma e cor, segundo normas específicas ou padrões comerciais (CARVALHO, 2015).

A qualidade de frutas e vegetais é frequentemente referida pelo tamanho, forma, massa, firmeza, cor e possíveis contusões, aspectos a partir dos quais podem ser selecionadas e classificadas. A implementação de tecnologia pela pequena e média empresa para avaliar essa qualidade é, no entanto, inviável, devido aos altos custos de instrumentos para tal fim, como software, equipamentos e também gastos operacionais (LINO; SANCHES; FABBRO, 2008).

A inspeção visual tradicional é intensiva, cara e propensa a erros humanos, levando a possível variabilidade no produto final. Assim, há uma necessidade crítica de poder avaliar, de forma rápida, precisa e eficiente, produtos agrícolas, sem a interferência única do trabalho humano. Portanto, os sistemas automatizados de seleção e classificação que utilizam técnicas de processamento de imagem para determinar parâmetros geométricos e de forma, como tamanho, forma, cor, amadurecimento, massa, hematomas, doenças e podridões estão sendo desenvolvidos em muitos países (MOMIN *et al*., 2017).

Sendo assim, este artigo teve como objetivo o desenvolvimento de um aplicativo no Matlab, para detectar características morfológicas de imagens (adquiridas com uma câmera digital) de mangas da variedade *Mangifera* indica L., 'Tommy Atkins', e, a partir dessas características, apresentar uma estimativa da massa dessas mangas.

#### 2.1 Seleção x Classificação

Durante o manuseio pós-colheita de frutas, ocorre o processo de controle de qualidade que, além da eliminação de indivíduos defeituosos, inclui a classificação de acordo com o tamanho e a forma. Isso é feito manualmente – método que exige trabalho e tempo intensivos – ou com base na massa de frutos. A classificação manual geralmente não leva em conta a forma do fruto e a relação entre diferentes dimensões, como comprimento, largura e espessura, o que é importante para embalagens uniformes (SCHULZE *et al*., 2015).

Medir dimensões usando um paquímetro digital é um procedimento sujeito a erros humanos, logo pode não ser uma abordagem eficiente e prática para estimar o volume, particularmente na classificação de grandes quantidades de produtos agrícolas no interior ou no monitoramento do rendimento durante a colheita. Em frutas e vegetais, os atributos de tamanho, massa, volume e densidade estão correlacionados. Volume e massa, em conjunto, determinam a densidade do fruto para produzir consistência e sabor. Diferentes modelos matemáticos e métodos de análise numérica podem ser aplicados para extrair uma representação de volume. Alguns métodos comumente usados para determinar o volume incluem diâmetro médio geométrico, método de deslocamento de água e método de deslocamento de gás (OMID; KHOJASTEHNAZHAND; TABATABAEEFAR, 2010).

O processo de classificação/seleção de frutas inclui duas operações: medição/classificação do tamanho do fruto e sua separação efetiva ao longo de diferentes correias transversais (correias de recepção), colocadas abaixo dos pontos de ejeção do separador. Considerando apenas a qualidade externa, em uma linha moderna de embalagem de frutas, é típico encontrar uma das seguintes opções: classificadores baseados em visão, classificadores eletrônicos baseados em peso ou classificadores integrados, incluindo módulos de visão e peso. Os métodos de dimensionamento podem ser classificados em duas categorias: peso e dimensional. Este último se refere ao volume, aos eixos, à área projetada e às medidas do perímetro. O dimensionamento de peso pode ser realizado por métodos diretos ou indiretos. O método indireto envolve estimar o peso do fruto a partir de medidas dimensionais, como a área projetada, usando um modelo ou equação. A determinação direta do peso do

fruto pode ser realizada usando um compensador de peso mecânico ou eletrônico (MOREDA *et al*., 2009).

revista

sioja

#### 2.2 Visão computacional

A Visão Computacional (*Computer Vision* – CV) é uma tecnologia inovadora para, com uso de computadores e outros dispositivos, adquirir e analisar a imagem de uma cena real, a fim de se obterem informações ou controlar processos. A técnica central na visão por computador está sempre relacionada à análise ou ao processamento de imagens, o que pode levar à segmentação, quantificação e classificação de imagens e objetos de interesse nas imagens (MERY; PEDRESCHI, 2005).

Os métodos de processamento de imagem baseados em visão por computador são uma alternativa para fornecer soluções para medição prática, identificação e análise de distribuição de tamanho, já que, para alcançar resultados semelhantes, por meios manuais, é demorado e cansativo (IGATHINATHANE *et al*., 2008).

Nos últimos anos, a visão de máquina tem sido cada vez mais útil na indústria agrícola e alimentar, especialmente para aplicações em inspeção de qualidade, atendendo a padrões de qualidade e aumentando o valor de mercado. De fato, a visão de máquina é a ferramenta mais eficaz para medir recursos externos, como intensidade e homogeneidade de cores, hematomas, tamanho, forma e identificação de haste (OMID; KHOJASTEHNAZHAND; TABATABAEEFAR, 2010).

Nas linhas de embalagem, onde os atributos de qualidade externa são atualmente inspecionados visualmente, a visão de máquina está proporcionando uma maneira de executar esta tarefa automaticamente. Juntos, a redução do preço de equipamentos de visão de máquina e o aumento da capacidade de processamento dos computadores permitem análises mais complexas de imagens a serem realizadas, sendo a detecção de defeitos e controle de qualidade do produto algumas das principais aplicações da visão de máquina em campo (LÓPEZ-GARCÍA *et al*., 2010).

Em Spreer e Müller (2011), foi proposta uma equação, para calcular a massa de mangas, com base em três dimensões geométricas (comprimento, largura máxima e espessura máxima), obtidas com o uso de câmeras digitais, manualmente retificadas e analisadas pelo programa Measure 2.1.

Em Carvalho (2015) é apresentado um método baseado em inspeção visual automática, para a classificação de mangas da variedade *Tommy Atkins (Mangifera indica* L.), em padrões previamente definidos, por meio da avaliação da cor da casca. Um mecanismo de aprendizagem de máquina cria uma generalização dos modelos dos padrões de classificação, a partir de exemplos apresentados, e utiliza essas generalizações para classificar novas amostras. Um mecanismo elementar para inserção e utilização de padrões comerciais, a partir de valores pré-estabelecidos, também é incluído. Técnicas de análise de imagem e computação gráfica são utilizadas para reduzir o tempo de processamento (*throughput*).

Em Sa'ad *et al*. (2015) é utilizado o método *Descritor de Fourier* em imagens de mangas adquiridas com uma câmera CCD, para graduar as frutas de acordo com sua forma, assim como estimar o seu peso. A graduação é feita por meio de *Análise Discriminante Linear*, cujo objetivo é identificar um subconjunto de características dominantes, responsáveis por dividir um conjunto de observações em dois ou mais grupos. Também é possível estimar o peso das mangas a partir de suas imagens, aplicando-se o método de *Análise de Aproximação do Cilindro*.

Em Schulze *et al*. (2015), é apresentada a comparação de três modelos diferentes para estimação de massa de mangas, calculadas por *Regressão Linear Simples*, *Regressão Linear Múltipla* e *Rede Neural Artificial*. Três dimensões (comprimento, largura máxima e espessura máxima) foram manualmente medidas e incluídas como parâmetros para construção do modelo. Isto permitiu estabelecer um modelo de alta performance que pode ser utilizado para estimação de tamanho-massa em sistemas de visão de máquinas.

Para automatizar a classificação de mangas (geometria e forma), Momin *et al*. (2017) desenvolveram um sistema de aquisição e processamento de imagens para extrair a área, perímetro e arredondamento. Neste sistema, as imagens foram adquiridas por meio de uma câmera colorida, de formato XGA, de níveis de cinza de 8 bits, usando-se iluminação fluorescente. Um algoritmo de processamento de imagem gerado a partir da binarização de cores, de limiar global baseado em região, combinado com filtro mediano e análise morfológica, foi desenvolvido para classificar as mangas em uma das três categorias de massa: grandes, médias ou pequenas.

Em Zheng e Lu (2012) é apresentada uma abordagem para classificar o grau de amadurecimento em mangas, obtido por meio de uma Máquina de Vetores Suporte com Mínimos Quadrados (LS-SVM – *Least-Squares Support Vector Machine*), baseada em uma função de Dimensão Fractal (FD) e valores do espaço de cores no padrão CIE L\*a\*b\*. A precisão da classificação de 88,89% e 85,19% foi obtida a partir dos modelos LS-SVM, com base em L\*a\*b\* e com base em FD, respectivamente. O classificador LS-SVM baseado em FD + L\*a\*b\* obteve taxa de precisão de 100%, sendo assim melhor do que esses dois classificadores isolados.

Perez, Cheein e Rosell-Polo (2017) apresentam as bases e a validação de um sistema flexível e portátil capaz de obter medições 3D e classificar objetos, com base em imagens de cor e profundidade tiradas de múltiplos sensores *Kinect* RGB-D. Tal sistema também permite obter informações completas e precisas sobre o meio ambiente, ao integrar a informação de profundidade obtida a partir de sensores múltiplos. Além disso, permite a autolocalização e autocalibração dos sensores para começar a detectar, classificar e medir frutas em tempo real. O processo de caracterização considera: classificação de frutas, estimativa de seu volume e número de ativos por tipo de fruta.

Em Borges (2011), são obtidas estimativas de parâmetros dimensionais – por meio de imagens em preto e branco, utilizando-se câmeras de vídeo de baixo custo – e de massa (peso) de mangas, a partir de imagens coloridas capturadas com câmera fotográfica digital comercial. O processamento das imagens foi realizado com o Matlab.

# 3 Metodologia da pesquisa

# 3.1 Amostras das mangas

Como amostras para análise, foi adquirido um lote de mangas da variedade *Mangifera indica* L., 'Tommy Atkins', na feira livre de Campina Grande-PB, as quais foram lavadas com água e sabão neutro; após secas, foram armazenadas em caixas plásticas para processamento posterior. Mangas com problemas graves, como, por exemplo, podres, danificadas, entre outros, foram descartadas.

# 3.2 Bancos de dados de imagens e informações

Para a aquisição das imagens das mangas foi utilizado o aparato apresentado na Figura 1, que consiste numa caixa de madeira de dimensões 50 cm x 50 cm x 50 cm, com as paredes internas revestidas com cartolina branca.

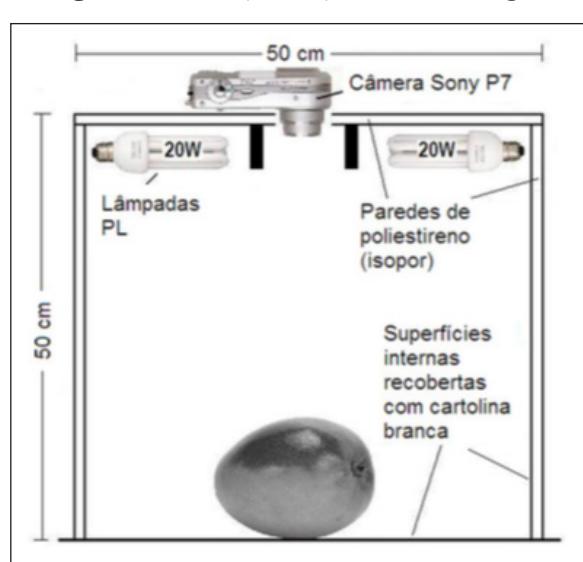

Figura 1 – Caixa para aquis ição das imagens

*Fonte:* Autoria própria.

Para iluminação do objeto sob análise (manga), foram utilizadas duas lâmpadas PL de 20 W, e, para aquisição das imagens, foi utilizada uma câmera digital Sony P7, com a seguinte configuração:

- Tipo de imagem: colorida (RGB);
- Tamanho da imagem: 2048 x 1536 pixels;
- Foco: 0,5 m;
- Exposição: 0 EV;
- Balanceamento de brancos: auto;
- Flash: desligado.

Um conjunto de 96 mangas foi utilizado como amostra experimental. As mangas foram, então, numeradas, e, de cada uma, foram verificadas as medidas de comprimento, largura e altura – utilizouse, para tal procedimento, um paquímetro digital, uma balança digital e a imagem das frutas, conforme apresentado na Figura 2. Os valores medidos foram salvos em uma planilha para análise posterior. O conjunto de dados foi dividido em duas partes, sendo a primeira (contendo imagens das primeiras 48 mangas) utilizada para análise via regressão linear, enquanto a segunda (contendo imagens das 48 mangas restantes) foi utilizada como conjunto de teste para validação.

Após a captura das imagens das mangas, foi realizado um pré-processamento para diminuir a área de análise. Na Figura 2a, é apresentada a imagem original, enquanto na Figura 2b é apresentada a imagem cortada.

a) Original b) Cortada *Fonte:* Autoria própria.

#### 3.3 Processamento das imagens

De posse do banco de dados com as imagens das mangas e suas características físicas medidas, o passo seguinte foi realizar o processamento das imagens. Para este propósito, foi utilizado o *Image Processing Toolbox* do Matlab (MATHWORKS, 2013). O algoritmo que realiza esta tarefa é dividido em seis etapas, sendo listado na sequência. As cinco primeiras etapas são responsáveis por preparar a imagem, de forma a transformá-la em uma imagem binarizada em preto e branco. Na sexta etapa, as seguintes características da imagem são obtidas:

% Etapa 1: Carrega imagem im\_Original = imread('m149.jpg'); % Etapa 2: Ajusta para grayscale im\_Gray = rgb2gray(im\_Original); % Etapa 3: Preenche buracos im\_PB2 = imfill(im\_Gray, 'holes'); % Etapa 4: Ajusta para PB im\_PBc = imcomplement(im\_PB2); % Etapa 5: Imagem binarizada im\_PB = imbinarize(im\_PBc); % Etapa 6: Calcula propriedades stats = regionprops(im\_PB, 'Area', 'Perimeter', 'MajorAxisLength',… 'MinorAxisLength', 'EquivDiameter')  $area = statsArea;$ perimetro = stats.Perimeter: eixo\_maior = stats.MajorAxisLength; eixo\_menor = stats.MinorAxisLength; diam\_equiv = stats.EquivDiameter;

Na Figura 3, são apresentadas as imagens resultantes para cada uma das cinco etapas de processamento.

Figura 2 – Pré-processamento das imagens

rovieta

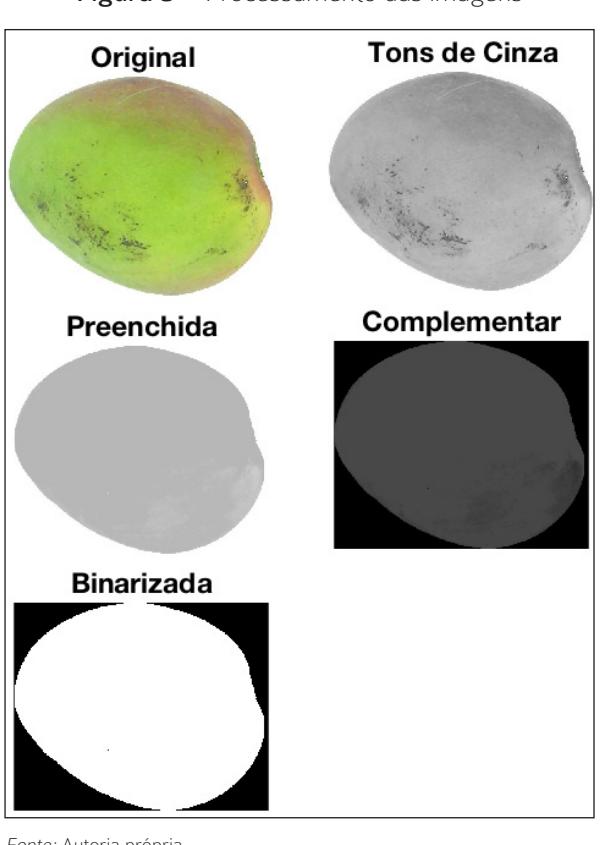

Figura 3 – Processamento das imagens

*Fonte:* Autoria própria.

# 4 Resultados da pesquisa

## 4.1 Interface de análise de dados

Para facilitar o processamento das imagens para análise, foi desenvolvido um aplicativo no Matlab (MATHWORKS, 2013), o qual foi chamado de SCDMImage. Tal aplicativo pode realizar a análise de imagens de duas formas:

- Isolada: Neste caso, conforme apresentado na Figura 4a, é possível carregar uma imagem isolada de uma manga, e, após seu processamento, retornar, ao usuário, informações gerais sobre o arquivo (nome, largura, altura e mapa de cores), informações da morfologia da imagem (eixo maior, eixo menor, diâmetro equivalente, perímetro e área), assim como a imagem original, uma versão em tons de cinza e uma versão em preto e branco (binarizada) da fruta.
- Em lote: Neste caso, conforme apresentado na Figura 4b, o aplicativo é utilizado para extrair informações da morfologia de um conjunto de imagens (eixo maior, eixo menor, diâmetro equivalente, perímetro e área), sendo

os dados salvos em uma planilha Excel para análise posterior. Neste segundo caso, não são apresentadas ao usuário as imagens das mangas.

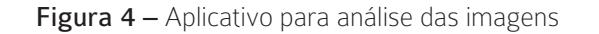

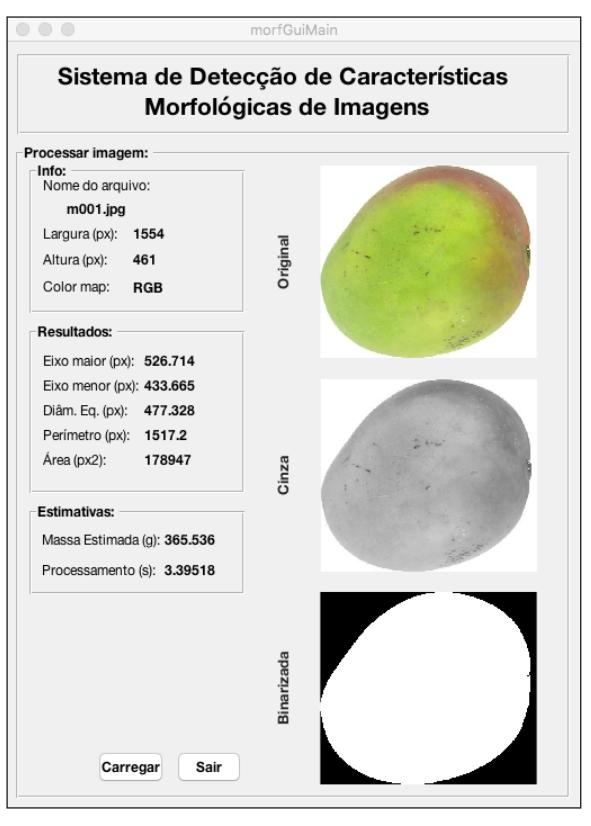

a) Isolada morfLoteGuiMain

 $\circ$   $\circ$ 

# Sistema de Detecção de Características Morfológicas de Imagens em Lote

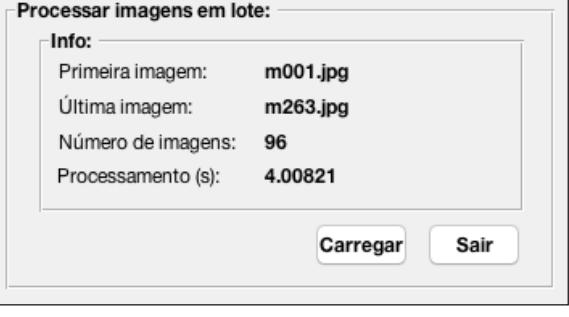

b) Em lote *Fonte:* Autoria própria.

Utilizando-se o aplicativo SCDMImage, na versão em lote apresentada na Figura 4b, foram realizadas medidas estatísticas no conjunto de dados obtidos, cujos resultados são apresentados na Tabela 1, onde: C, L, A, Mmed, DEqv, P e A correspondem, respectivamente, às medidas de comprimento, largura, altura, massa, diâmetro equivalente, perímetro e área.

As medidas físicas são apresentadas em milímetros (mm) e gramas (g), enquanto as obtidas pelas imagens são apresentadas em pixels (px).

A partir da Tabela 1, pode-se verificar que a amostra apresenta uma grande variação de massas (entre 191 e 740 gramas).

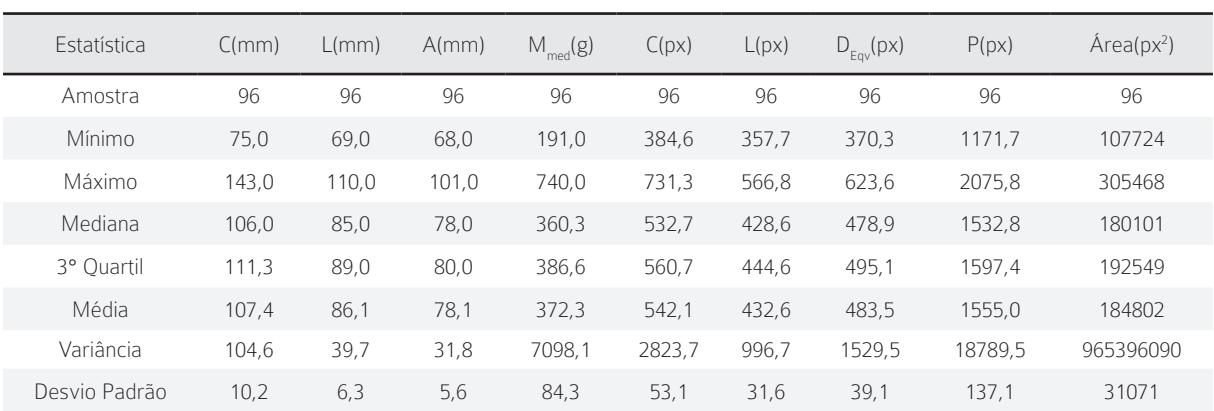

Tabela 1 – Estatísticas descritivas: medidas manuais e das imagens

*Fonte:* Autoria própria.

#### 4.2 Estimativa da massa das mangas

Para a estimação da massa de mangas a partir de imagens, o primeiro conjunto de dados foi utilizado para determinar uma equação que correlacione as medidas da imagem com a massa da manga, enquanto o segundo foi utilizado para sua validação.

Aplicando-se a regressão linear múltipla, foi obtida a equação abaixo representada, para estimação da massa das mangas (em gramas), considerando-se as variáveis métricas obtidas pelo Matlab, com base nas imagens (em pixels):

$$
M_{est} = 158.4 - 2.2C - 2L + 3.6D_{eq}
$$
  
- 0.14P + 0.004A (1)

onde:

- C é o comprimento;
- L é a largura;
- Deq é o diâmetro equivalente;
- P é o perímetro e
- A é a área.

Na Figura 5 (na próxima página), é apresentada a relação entre a massa estimada, a partir da Equação 1, e a massa medida. Verifica-se que o grau de correlação entre estas medidas é elevado, uma vez que se tem o  $R2 = 0.96$ . Borges (2011) obteve  $R2 = 0.94$ , utilizando apenas a área projetada das mangas como variável independente, isto é, utilizando uma regressão linear simples. Já Sa'ad et al. (2015), também utilizando regressão linear simples, obtiveram R2 = 0,94 para estimação da massa das mangas, a partir do volume das amostras.

#### Figura 5 – Relação entre a massa medida e a massa estimada

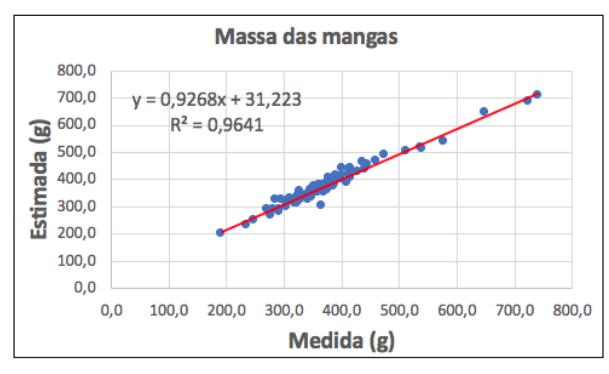

*Fonte:* Autoria própria.

Desta forma, os resultados obtidos demonstram a possibilidade de se utilizarem as medidas das imagens das mangas (comprimento, largura, diâmetro equivalente, área e perímetro) para obter-se uma estimativa confiável de sua massa.

# 5 Conclusão/Considerações

Neste artigo, foi desenvolvido um aplicativo no Matlab (MATHWORKS, 2013), o qual foi intitulado SCDMImage, para detectar características morfológicas de mangas a partir de imagens adquiridas com uma câmera digital. Várias medidas dessas imagens foram obtidas, como, por exemplo, comprimento, largura, diâmetro equivalente, área e perímetro.

Com o conjunto de dados obtidos a partir das imagens das mangas, foi verificada a viabilidade de se utilizarem as medidas obtidas em pixels como meio de inferir a massa do produto selecionado para análise.

Como este estudo utilizou imagens adquiridas e sua análise posterior, numa metodologia offline, para sua continuação, pretende-se automatizar o processo de captura das imagens, de forma a realizar a estimação das massas das mangas online ou em tempo real, com a possibilidade de integração com uma esteira de seleção/classificação.

Uma outra possibilidade é utilizar o aplicativo com outros produtos agrícolas, como tomates e frutas cítricas, por exemplo.

#### REFERÊNCIAS

ANDRADE, P. F. S. Análise da conjuntura agropecuária: Safra 2016/17. Relatório Técnico. Curitiba: Secretaria da Agricultura e do Abastecimento do Paraná, 2017.

BORGES, F. F. Fusão de sensores de baixo custo aplicada à seleção e classificação automatizada de mangas para exportação. 2011. Tese (Doutorado em Engenharia de Processos) – Universidade Federal de Campina Grade, Campina Grande, PB, 2011.

CARVALHO, J. N. Seleção e classificação inteligente de mangas por análise de imagens. 2015. Tese (Doutorado em Engenharia de Processos) – Universidade Federal de Campina Grande, Campina Grande, PB, 2015.

IGATHINATHANE, C.; PORDESIMO, L. O.; COLUMBUS, E. P.; BATCHELOR, W. D.; METHUKU, S. R. Shape identification and particles size distribution from basic shape parameters using ImageJ. Computers and Electronics in Agriculture, v. 63, n. 2, p. 168-182, 2008.

LINO, A. C. L.; SANCHES, J.; FABBRO, I. M. D. Image processing techniques for lemons and tomatoes classification. Bragantia, v. 67, n. 3, p. 785-789, 2008.

LÓPEZ-GARCÍA, F.; ANDREU-GARCÍA, G.; BLASCO, J.; ALEIXOS, N.; VALIENTE, J-M. Automatic detection of skin defects in citrus fruits using a multivariate image analysis approach. Computers and Electronics in Agriculture, v. 71, n. 2, p. 189-197, 2010.

MATHWORKS, T. Matlab 2013a - The Language of Technical Computing. Massachusetts, EUA: Mathworks, 2013.

MERY, D.; PEDRESCHI, F. Segmentation of colour food images using a robust algorithm. Journal of Food Engineering, v. 66, n. 3, p. 353-360, 2005.

MOMIN, M. A.; RAHMAN, M. T.; SULTANA, M. S.; IGATHINATHANE, C.; ZIAUDDIN, A. T. M.; GRIFT, T. E. Geometry-based mass grading of mango fruits using image processing. Information Processing in Agriculture, v. 4, n. 2, p. 150-160, 2017.

MOREDA, G. P.; ORTIZ-CANÃVATE, J.; GARCÍA-RAMOS, F. J.; RUIZ-ALTISENT, M. Nondestructive technologies for fruit and vegetable size determination - a review. Journal of Food Engineering, v. 92, n. 2, p. 119-136, 2009.

OMID, M.; KHOJASTEHNAZHAND, M.; TABATABAEEFAR, A. Estimating volume and mass of citrus fruits by image processing technique. Journal of Food Engineering, v. 100, n. 2, p. 315-321, 2010.

rovieta DIC

PEREZ, R. M.; CHEEIN, F. A.; ROSELL-POLO, J. R. Flexible system of multiple RGB-D sensors for measuring and classifying fruits in agrifood industry. Computers and Electronics in Agriculture, v. 139, n. 15, p. 231-242, 2017.

RUIZ-ALTISENT, M.; RUIZ-GARCIA, L.; MOREDA, G. P.; LU, R.; HERNANDEZ-SANCHEZ, N.; CORREA, E. C.; DIEZMA, B.; NICOLAI, B.; GARCÍA-RAMOS, J. Sensors for product characterization and quality of specialty crops – a review. Computers and Electronics in Agriculture, v. 74, n. 2, p. 176-194, 2010.

SA'AD, F. S. A.; IBRAHIM, M. F.; SHAKAFF, A. Y. M.; ZAKARIA, A.; ABDULLAH, M. Z. Shape and weight grading of mangoes using visible imaging. Computers and Electronics in Agriculture, v. 115, p. 51-56, 2015.

SANCHES, J.; LINO, A. C. L. Uso de imagem digital para seleção e classificação de frutas e hortaliças. Infobibos – Informações Tecnológicas, 2010. Disponível em: http://www.infobibos.com/Artigos/2010\_1/ imagem/index.htm. Acesso em: 20 mar. 2020.

SCHULZE, K.; NAGLE, M.; SPREER, W.; MAHAYOTHEE, B.; MÜLLER, J. Development and assessment of different modeling approaches for size-mass estimation of mango fruits (Mangifera indica L., cv. 'Nam Dokmai'). Computers and Electronics in Agriculture, v. 114, p. 269-276, 2015.

SPREER, W.; MÜLLER, J. Estimating the mass of mango fruit (Mangifera indica, cv. Chok Anan) from its geometric dimensions by optical measurement. Computers and Electronics in Agriculture, v. 75, n. 1, p. 125-131, 2011.

ZHANG, B.; HUANG, W.; LI, J.; ZHAO, C.; FAN, S.; WU, J.; LIU, C. Principles, developments and applications of computer vision for external quality inspection of fruits and vegetables: A review. Food Research International, v. 62, p. 326-343, 2014.

ZHENG, H.; LU, H. A least-squares support vector machine (LS-SVM) based on fractal analysis and CIELab parameters for the detection of browning degree on mango (Mangifera indica L.). Computers and Electronics in Agriculture, v. 83, p. 47-51, 2012.